## **Liste des actions à appliquer sur les zones réactives**

Aide-mémoire pour le tutoriel « Simuler un digicode avec PowerPoint » [https://youtu.be/\\_eXHdrBP1pI](https://youtu.be/_eXHdrBP1pI)

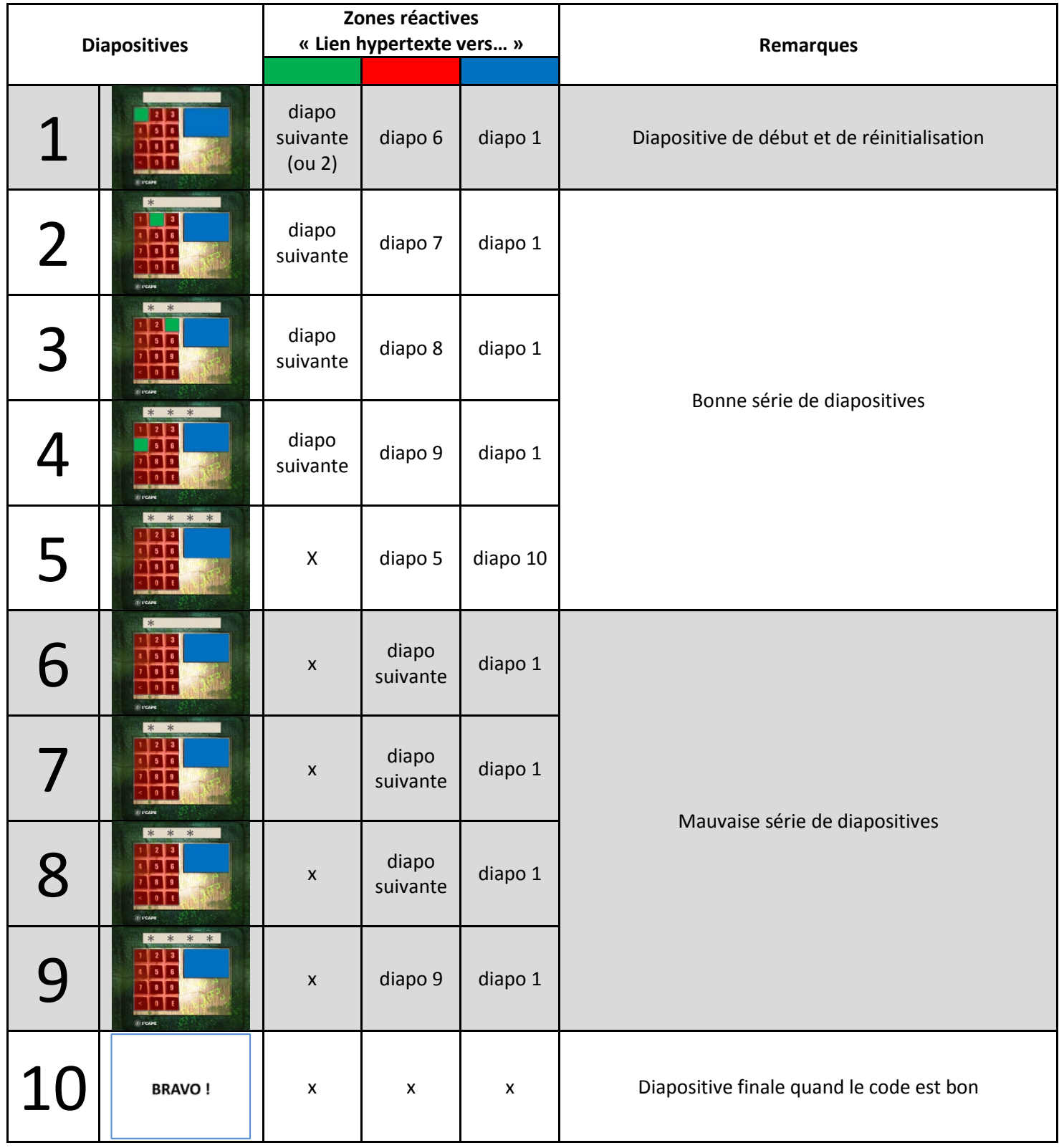

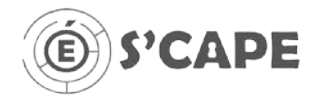

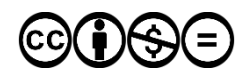